# **S Programming Techniques**

Ross Ihaka

S Programming Workshop University of Auckland February 13–14, 2003

•First •Prev •Next •Last •Go Back •Full Screen •Close •Quit

### **The S Language**

- The S language has been developed since the late 1970s by John Chambers and his collaborators at Bell Laboratories.
- The language has been through major evolutionary changes, but has been relatively stable since the mid 1990s.
- The language combines ideas from a number of sources (e.g. *APL*, *Lisp*, *Awk*, . . . ) and provides an environment for quantitative computations.

### **S Implementations**

- *S-PLUS* a commercialised version of Chambers' work which is marketed by *Insightful*.
- *R* an independent free-software implementation which was created at the University of Auckland and is now developed by an international collaboration of researchers.
- Each of these versions has advantages and problems.
- What I will talk about in this workshop will generally apply to both implementations. Where there are differences I will try to point them out.

#### **References**

- *The New S Language*. (The "Blue" Book.) R. Becker, J. Chambers and A. Wilks.
- *Statistical Models in S*. (The "White" Book.) J. Chambers and T. Hastie Eds.
- *Programming With Data.* (The "Green" Book.) J. Chambers.
- *Modern Applied Statistics with S-PLUS*. W. Venables and B. Ripley.
- *S Programming*. W. Venables and B. Ripley.

### **The Nature of Programming**

The task of writing a program has two sub-tasks:

- 1. Describing precisely what is to be done.
- 2. Describing the data to be used.

These tasks can't be done separately. The choices made in either of the sub-tasks influence the choices made in the other.

> *algorithms* + *data structures* = *programs* – Niklaus Wirth

#### **Data Structures**

- S possesses a rich set of *self-describing* data structures.
- These structures describe the data to be manipulated by the language and also the language itself.
- The fact that the structures are self-describing means that there is no need for a use to declare the types of variables.
- It is possible that in future *optional* type declarations will be introduced to help compile the S language into efficient byte or machine code.

#### **Atomic Data Structures**

- The most basic data type in S is the *atomic vector*.
- Such vectors contain an indexed set of values which are all of the same type:
	- **–** *logical*
	- **–** *numeric*
	- **–** *complex*
	- **–** *character*
- The numeric type can be further broken down into *integer*, *single* and *double* types (but this is only important when making calls to C or Fortran.)

### **Creating Vectors**

- Many S functions create vectors to hold the results they compute.
- There are also functions which can be used to create "empty" vectors.

```
> vector("numeric",10)
 [1] 0 0 0 0 0 0 0 0 0 0
> numeric(10)
 [1] 0 0 0 0 0 0 0 0 0 0
> vector("logical", 0)
logical(0)
```
#### **Patterned Vectors**

- The functions **rep** and **seq** can be used to create vectors containing patterns of values.
- Simple replication. **> rep(1:2, 3) [1] 1 2 1 2 1 2**
- More complex replication. **> rep(c("A", "B"), c(2, 3)) [1] "A" "A" "B" "B" "B"**

**> rep(c("A", "B"), each=3) [1] "A" "A" "A" "B" "B" "B"**

#### **Vector Structures**

- S retains the notion of *vector structures* from its earliest implementation.
- A vector structure is a vector with some additional information attached to it as an *attribute list*.
- Most uses of vector structures have been deprecated in favour of object-oriented alternatives.
- The major remaining use of vector structures is as the representation of arrays.

### **Arrays**

- S regards an array as consisting of a vector containing the array's elements together with a dimension (or **dim**) attribute.
- A vector can be given dimensions by using the functions **array** or **matrix**, or by directly attaching them with the **dim** function.
- The elements in the underlying vector correspond to the elements of the array with earlier subscripts moving faster.

#### **Examples**

- Direct array creation. **> x <- 1:10 > dim(x) <- c(2, 5) > x [,1] [,2] [,3] [,4] [,5] [1,] 1 3 5 7 9 [2,] 2 4 6 8 10**
- Array creation using **matrix**. **> x = matrix(1:10, nrow = 2)**

# **Naming**

• The elements of a vector can be given names by using the **names** function.

```
> x = c(10, 20)
> names(x) = c("First", "Second")
> x
First Second
    10 20
```
• Array extents can be named by using the **dimnames** function or the **dimnames** argument to **matrix** or **array**. Extent names are given as a **list**, with each list element being a vector of names for the corresponding extent.

#### **Example**

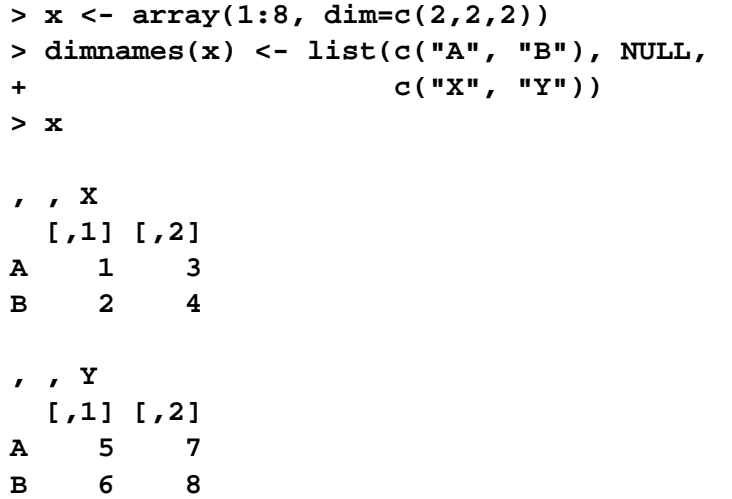

### **Subsetting**

- One of the most powerful features of S, is its ability to manipulate subsets of vectors and arrays.
- The S subsetting facility is derived from and extends that of *APL*.
- Subsetting is indicated by **[ ]**.

### **Subsetting With Positive Indexes**

• A subscript consisting of a vector of positive integer values is taken to indicate a set of indexes to be extracted.

**> x <- 1:10 > x[1:3] [1] 1 2 3**

- A subscript which is larger than the length of the vector being subsetted produces an **NA** in the returned value. **> x[9:11]**
	- **[1] 9 10 NA**

#### **Subsetting With Positive Indexes**

- Subscripts which are zero are ignored and produce no corresponding values in the result. **> x[0:1] [1] 1**
- Subscripts which are **NA** produce an **NA** in the result. **> x[c(1, 2, NA)] [1] 1 2 NA**

### **Assignments With Positive Indexes**

- Subset expressions can appear on the left side of an assignment. In this case the given subset is assigned the values on the right (recycling the values if necessary). **> x[1:3] <- 10 > x [1] 10 10 10 4 5 6 7 8 9 10**
- If a zero or **NA** occurs as a subscript in this situation, it is ignored.

### **Subsetting With Negative Indexes**

• A subscript consisting of a vector of negative integer values is taken to indicate the indexes which are not to be extracted.

**> x[-(1:3)] [1] 4 5 6 7 8 9 10**

- Subscripts which are zero are ignored and produce no corresponding values in the result.
- **NA** subscripts are not allowed.
- Positive and negative subscripts cannot be mixed.

### **Assignments With Negative Indexes**

• Negative subscripts can appear on the left side of an assignment. In this case the given subset is assigned the values on the right (recycling the values if necessary). **> x <- 1:10**

```
> x[-(1:3)] <- 10
```

```
> x
```
- **[1] 1 2 3 10 10 10 10 10 10 10**
- Zero subscripts are ignored.
- **NA** subscripts are not permitted.

### **Subsetting By Logical Predicates**

• Vector subsets can also be specified by a logical vector of trues and falses. **> x <- 1:10**

**> x[x > 5] [1] 6 7 8 9 10**

- **NA** values used as logical subscripts produce **NA** values in the output.
- The subscript vector can be shorter than the vector being subsetted. The subscripts are recycled in this case.
- The subscript vector can be longer than the vector being subsetted. Values selected beyond the end of the vector produce **NA**s.

### **Subsetting By Name**

• If a vector has named elements, it is possible to extract subsets by specifying the names of the desired elements.

```
> x <- 1:10
> names(x) <- LETTERS[1:10]
> x[c("A","B")]
A B
1 2
```
- If several elements have the same name, only the first of them will be returned.
- Specifying a non-existent name produces an **NA** in the result.

#### **Exercises**

- 1. Determine (precisely) how S handles non-integer subscripts (e.g. **1.2**). How might this produce problems?
- 2. What value do the following expressions produce? **> x <- 1:10 > x[-11]**
- 3. How could you choose all elements of a vector which have odd subscripts? Even subscripts?
- 4. How are complex subscripts treated?

#### **Subsetting Arrays**

• Rectangular subsets of arrays obey similar rules to those which apply to vectors.

```
• One point to note is that arrays can be treated as either
  matrices or vectors. This can be quite useful.
   > x <- matrix(1:9, ncol = 3)
   > x[x > 6]
   [1] 7 8 9
   > x[row(x) > col(x)] <- 0
   > x
         [,1] [,2] [,3]
   [1,] 1 4 7
   [2,] 0 5 8
   [3,] 0 0 9
```
### **Mode and Storage Mode**

• The functions **mode** and **storage.mode** return information about the *types* of vectors. **> mode(1:10) [1] "numeric" > storage.mode(1:10) [1] "integer" > mode("a string") [1] "character" > mode(TRUE) [1] "logical"**

### **Automatic Type Coercion**

• S will automatically coerce data to the appropriate type when this is necessary.

**> 1 + T [1] 2**

Here the logical value **T** has been coerced to the numeric value **1** so that addition can take place.

• Some common coercions are

 $logical \rightarrow numeric$ logical, numeric  $\rightarrow$  complex logical, numeric, complex  $\rightarrow$  character numeric, complex  $\rightarrow$  logical

### **Type Coercion and NA Values**

• Logical values can be coerced to any other atomic mode. Because of this, the constant **NA** has been made a logical value. **> mode(NA)**

```
[1] "logical"
```
• When **NA** is used in an expression, the mode of the result is usually determined by the mode of the other operands.

```
> 1 + NA
[1] NA
> mode(1 + NA)
[1] "numeric"
```
# **An R / S-PLUS Difference**

- S-PLUS does not have an **NA** indicator for character strings. It coerces **NA** values to the character string **"NA"**. There are potential problems with this approach. **> is.na(as.character(NA)) [1] F**
- R does have a special **NA** value for character strings and so does differentiate **NA** and **"NA"**.

**> is.na(as.character(NA))**

**[1] TRUE**

### **Explicit Type-Coercion**

• The function **as.logical**, **as.integer**, etc., return a copy of values passed to them, coerced to the specified type.

```
> as.numeric(c("1","10.5","text"))
[1] 1.0 10.5 NA
```
• **Warning**: These functions discard all labelling and dimensioning information.

**> x <- 1:5**

**> names(x) <- LETTERS[1:5]**

**> as.character(x)**

**[1] "1" "2" "3" "4" "5"**

### **Explicit Type-Coercion**

• The functions **mode** and **storage.mode** (or more precisely **mode<-** and **storage.mode<-**) can be used to alter the storage mode of a variable.

```
> x <- 1:5
> names(x) <- LETTERS[1:5]
> x
A B C D E
1 2 3 4 5
> storage.mode(x) <- "character"
> x
  A B C D E
 "1" "2" "3" "4" "5"
```
• These functions preserve attributes like labelling and dimensioning.

# **Lists**

- In addition to atomic vectors, S has a number of *recursive* data structures. The most important of these is the *list*.
- A list is a vector which can contain vectors and other lists as its elements.

```
> lst <- list(a = 1:3, b = "a list")
> lst
$a:
[1] 1 2 3
$b:
[1] "a list"
```
#### **Subsetting and Lists**

- Lists are useful as containers for grouping related things together (many S functions return lists as their values).
- Because lists are a recursive structure it is useful to have two ways of extracting subsets.
- The  $\lceil \cdot \rceil$  form of subsetting produces a sub-list of the list being subsetted.
- The **[[ ]]** form of subsetting can be used to extract a single element from a list.

### **List Subsetting Examples**

- Using the **[ ]** operator to extract a sublist. **> lst[1] \$a: [1] 1 2 3**
- Using the **[[ ]]** operator to extract a list element. **> lst[[1]] [1] 1 2 3**
- As with vectors, indexing using logical expressions and names are also possible.

# **List Subsetting Syntactic Sugar**

• The dollar operator provides a short-hand way of accessing list elements by name. The expression **> lst[["a"]]**

is completely equivalent to the expression **> lst\$a**

• The abbreviation is provided because accessing list elements by name is a very common operation in S.

#### **Data Frames**

- Data frames are a special S structure used to hold a set of related variables. They are the S representation for a statistical *data matrix*.
- Data frames can be treated like a matrix, and indexed with two subscripts. The first subscript refers to the observation, the second to the variable.
- In fact, this is an illusion maintained by the S object system. Data frames are really lists, and list subsetting can also be used on them.

#### **Control-Flow**

- S has a number of special control-flow structures which make it possible to express quite complex computations in the S language.
- Iteration is provided by the **for**, **while** and **repeat** statements.
- Conditional evaluation is provided by the **if** statement and the **switch** function.
- Of these capabilities, **for** and **if** are by far the most commonly used.
### **For Statements**

```
• For statements have the basic form:
    for(var in vector) {
       statements
    }
```
The effect of this is to set the value of the variable *var* successively to each of the elements in *vector* and then evaluating *statements*.

• This looks similar to the *for* statement found in languages such as *C* and *C++*, but it is closer to the *foreach* statement of *Perl*.

## **Examples**

- Summing the values in a vector (*C* style). **sum <- 0** for(i in 1:length(x))  $\{$ **sum <- sum + x[i]** }
- Summing the values in a vector (*Perl* style). **sum <- 0 for(elt in x)** { **sum <- sum + elt** }
- The second of these is more efficient.

## **If Statements**

```
• If statements have the basic form
    if( test ) {
       statements
    } else {
       statements
     }
```
- If the first element of *test* is true, the first group of statements is executed, otherwise, the second group of statements is executed.
- The **else** clause is optional.

## **Examples**

```
• Here is a typical use of if.
    if (\text{any}(x < 0))stop("negative values encountered")
```
\n- Here is a choice between actions. 
$$
r \leq -if (all(x) == 0))
$$
  $sqrt(x) else$   $sqrt(x + 0i)$
\n

The layout here is important. The **else** must fall on the same line as the preceding statement (assuming the code above is not enclosed within **{** and **}**).

### **The Switch Function**

• The **switch** function uses the value its first argument to determine which of its remaining arguments to evaluate and return. The first argument can be either an integer index, or a character string to be used in matching one of the following arguments.<br> **centre <- function(x, type)** { **switch(type,**  $mean = mean(x)$ , **median = median(x),**

```
trimmed = mean(x, trim = .1)}
```
• Calling **centre** with **type=1** or **type="mean"** produces the same result.

## **Efficiency Issues**

- S provides a full set of control-flow statements but they execute very slowly because S is (currently) an interpreted language.
- *R* is somewhat faster than *S-PLUS* at looping, but it is still two orders of magnitude slower than compiled *C* or *Fortran*.
- For time-critical applications, it can be useful to obtain measures of how fast a particular piece of code runs as a guide choosing a good computational method.
- The functions **dos.time**, **unix.time** (in *S-PLUS*) and **system.time** (in *R*) provide a way of timing how long it takes to evaluate a given expression.

## **Timing Experiments**

• Timing experiments can be a good way of checking alternative ways of carrying out computations.

```
> sum <- 0
> x <- rnorm(10000)
> unix.time({s <- 0
+ for(i in 1:length(x))
+ s <- s + x[i]})
[1] 0.50 0.00 0.52 0.00 0.00
> unix.time({s <- 0
+ for(v in x)
+ S \leq -S + V[1] 0.19 0.00 0.19 0.00 0.00
```
## **The "Apply" Family**

- Because looping tends to be slow in S, there is a family of functions which can be used to avoid explicit looping.
- The members of the family differ in the types of data structure they work on and in the degree to which they simplify the answers returned.
- The members are:
	- **– apply** for *arrays*
	- **– tapply** for *ragged arrays*
	- **– lapply** and **sapply** for *lists*

# **Using Apply**

- **apply** applies a function over the margins of an array.
- For example, the call: **> apply(x, 2, mean)**

computes the column means of a matrix **x**, while **> apply(x, 1, median)**

computes the row medians.

• **apply** is implemented in a way which avoids the overhead associated with explicit looping.

## **An Additive Table Decomposition**

- Given data in a matrix **x**, this code carries out an *overall* + *row* + *column* decomposition. **overall <- mean(x) row <- apply(x, 1, mean) - overall col <- apply(x, 2, mean) - overall res <- x - outer(row, col, "+") - overall**
- The generalised outer product function **outer** is used here to produce a matrix, the same shape as **x**, containing the appropriate sums of row and column effects.
- Something similar can be used to produce a simple implementation of median polish.

### **Writing Functions**

- Writing S functions provide a means of adding new functionality to the language.
- Functions that a user writes have the same status as those which are provided with S.
- Reading the functions provided with the S system provides a good way of learning how to write functions.
- If a user chooses, she/he can make modifications to the functions provided by the system and use the modified versions in preference to the system ones.

## **A Simple Function**

• Here is function which squares its argument. **> square <- function(x) x \* x**

> **> square(10) [1] 100**

• Because the underlying arithmetic in S is vectorised, so is this function. **> square(1:4) [1] 1 4 9 16**

## **Composition of Functions**

- Once a function is defined, it is possible to call it from other functions.
	- **> sumsq <- function(x) sum(square(x))**

```
> sumsq(1:10)
```
**[1] 385**

#### **Example: Factorials**

```
• Iteration.
   fac \leq function(n) \{ans <- 1
      for(i in seq(n)) ans \leq - ans * i
      ans
    }
• Recursion.
   fac <- function(n)
    if (n <= 0) 1 else n * fac(n - 1)
```
#### **Example: Factorials**

- Vectorised arithmetic. **fac <- function(n) prod(seq(n))**
- Using special functions. **fac <- function(n) gamma(n+1)**
- The version of **fac** based on the gamma function is one of the fastest and is the most flexible.

### **Exercise**

Time each of the four factorial functions shown above. This is a little trickier than it sounds.

## **General Functions**

• In general, as S function has the form: **function(** *arglist* **)** *body*

where *arglist* is a comma-separated list of formal parameters and *body* is an S expression which computes the value of the function.

• Functions are evaluated by associating the values of the arguments with the names of the formal parameters and then evaluating the body of the function using these associations.

#### **The Evaluation Process**

```
If the function hypot defined by:
  hypot <- function(a, b)
    sqrt(aˆ2 + bˆ2)
```
the S expression **hypot(3, 4)** is evaluated as follows.

- Temporarily create variables **a** and **b**, which have the values **3** and **4**.
- Use these variable definitions to evaluate the expression **sqrt(aˆ2 +bˆ2)** to obtain the value **5**.
- When the evaluation is complete remove the temporary definitions of **a** and **b**.

## **Optional Arguments**

- S has a notion of default argument values.
- These make it possible for arguments to take on reasonable default values if no value was specified in a call to the function.
- In the following function, the second argument takes on the value **0** if no argument is specified. **sumsq <- function(x, about=0) sum((x - about)ˆ2)**
- This means that the expressions **sumsq(1:10, 0)** and **sumsq(1:10)** will return the same value.

## **Optional Arguments**

• The default values for arguments can be specified by an S expression involving the variables available inside the body of the function.

```
sumsq <- function(x, about=mean(x))
```

```
sum((x - about)ˆ2)
```
• Recursive references within default arguments are not permitted. E.g. At least one argument must be provided to the following function.

```
silly <- function(a=b, b=a) a + b
```
## **Argument Matching**

- Because it is not necessary to specify all the arguments to S functions, it is important to be clear about which argument corresponds to which formal parameter of the function.
- The solution is to indicate which formal parameter is associated with an argument by providing a (partial) name for the argument.
- In the case of the **sumsq** function, the following are equivalent specifications. **sumsq(1:10, mean(1:10)) sumsq(1:10, about=mean(1:10)) sumsq(1:10, a=mean(1:10))**

## **Lazy Evaluation**

- S differs from many computer languages because the evaluation of function arguments is *lazy*.
- In other words, arguments are not actually evaluated until they are required.
- It can even be the case that arguments are *never* evaluated.

## **Example**

```
• Here is a variation of the sumsq function.
    sumsq \leftarrow function(x, about=mean(x))x <- x[!is.na(x)]
      sum((x - about)ˆ2)
    }
```
- This function first removes any **NA** values from **x** before computing its answer.
- Lazy evaluation means that the **about** value is computed from the cleaned **x**.

#### **Exercises**

- 1. Modify the **sumsq** function so that the removal of **NA** values is optional.
- 2. Write a new function which computes the deviations of the values in **x** about **about**. The value returned by the function should be "just like" **x**. How should missing values be handled?

## **Reading System Functions**

- The built-in functions supplied with S form a valuable resource for learning about S programming.
- In many cases you may be surprised by the complexity of what appear to be trivial functions (try **factorial** or **choose**). Such complexity is usually introduced over time as a result of user feedback.
- Be warned that there can still be bugs in system functions.

```
Example: The Ifelse Function
> ifelse
function(test, yes, no)
{
  answer <- test
  test <- as.logical(test)
  n <- length(answer)
  if(length(na <- which.na(test)))
    test[na] <- F
  answer[test] <- rep(yes, length = n)[test]
  if(length(na))
    test[na] <- T
  answer[!test] <- rep(no, length = n)[!test]
  answer
}
```
### **Exercise**

```
Look at these results from the S-PLUS ifelse function
(the results from R are identical).
  > ifelse("TRUE", 1, 0)
  [1] "1"
  > ifelse("FALSE", 1, 0)
  [1] "0"
```
What is causing this problem and how can it be fixed?

# **Computing on the Language**

- Because of argument evaluation is lazy, S allows programmers to get access to the unevaluated arguments.
- This is made possible by the **substitute** function. **> g <- function(x) substitute(x) > g(x[1]+y\*2) x[1] + y \* 2**
- **substitute** is used conjunction with **deparse** to obtain a character string representation of an argument. **> g <- function(x) deparse(substitute(x)) > g(x[1]+y\*2) "x[1] + y \* 2"**

## **Computing on the Language**

• The substitute function can take a call and substitute the symbolic representation of several arguments.

```
> g <- function(a, b) substitute(a+b)
> g(x*x, y*y)
```
**x \* x + y \* y**

• One particularly useful trick is to use the **...** argument in a substitute expression.

```
> g <- function(...) substitute(list(...))
```
**> g(a=10, b=11)**

**list(a = 10, b = 11)**

## **Manipulating Language Calls**

- The objects returned by **substitute** are vectors of mode **call**.
- Calls are similar to lists in their behaviour and can be subscripted in the same way.
- The call **a+b** has three elements which are in order **+**, **a** and **b** (i.e. a lisp-like representation is used).
- The variable names appearing in calls are special S objects of mode **name**. They can be created from character strings with the function **as.name**.

## **Creating Calls**

```
• Calls can be created with the function vector.
   > u = vector("call" 3)
   > u
   (, )
   > u[[1]] <- as.name("f")
   > u[[2]] <- as.name("x")
   > u[[3]] <- as.name("y")
   > u
   f(x, y)
```
but usually manipulations are carried out existing calls.

## **Evaluating Calls**

- Given a call it can be *very* useful to evaluate that call. This is done with the **eval** function.
- **eval** takes the call, together with values for any variables present in the call and produces the value that this defines.

```
> u <- substitute(a+b)
> eval(u, list(a=10, b=20))
[1] 30
```
• A third argument to eval can be used to supply additional places which can be used to find values for variables.

## **Example: Transforming Data Frames**

- Peter Dalgaard has written a small function to make it easy to manipulate the variables in a data frame.
- This function will transform and replace existing variables or create new ones to be added.
- Here is an example of applying this function to the S data set **air**, which gives information about air pollution.

```
> new.air <- transform(air,
```

```
+ new = -ozone,
```
**+ temperature = (temperature-32)/1.8)**

#### **Example: The Transform Function**

}

```
transform <- function (x, ...) {
    e <- eval(substitute(list(...)), x,
              sys.frame(sys.parent()))
    tags <- names(e)
    inx <- match(tags, names(x))
   matched <- !is.na(inx)
    if (any(matched)) {
        x[inx[matched]] <- e[matched]
        x <- data.frame(x)
    }
    if (!all(matched))
        data.frame(x, e[!matched])
   else x
```
# **Scoping**

- We've seen that evaluation is the process of determining the value of a symbolic expression.
- In order for evaluation to take place, values must be determined for the variables in the expression.
- The scope of a variable is that portion of a program where that variable refers to the same value.
- The two dialects of S differ in their scoping rules.

## **Example**

```
• In the following fragment:
   x <- 10
   y <- 20
   f \leftarrow function(y)x + y
    }
     There is global variable called x.
     There is global variable called y and a local
     variable called y.
```
### **Scoping In S-PLUS**

- The scoping rules in S-PLUS are simple.
- Variables are either local to the function they are defined in or they are global.
- The process of determining the value of a variable is as follows.
	- 1. Look for a local variable if there is one, use its value.
	- 2. If there is no local variable, use the value of the global variable.
- There are some effects of these scoping rules which are counter-intuitive.

#### **Scoping Problems**

}

• The follow implementation of binomial coefficients does not work in S-PLUS. **choose <- function(n, k)** {

```
fac <- function(n)
       if(n <= 1) 1
       else n * fac(n - 1)
```

```
fac(n) / (fac(k) * fac(n - k))
```
• Why does the function fail?

# **Consequences of S-PLUS Scoping**

- The scoping rules of S-PLUS encourage the use of many globally defined functions, even when those functions are never called directly.
- This is because it is difficult to hide related helper functions inside "wrapper" functions.
- The use of this style produces *namespace clutter* and effects like the accidental masking of functions.
- Object-oriented programming extensions help a little.

# **Scoping in R**

- R uses what is called static or lexical scoping (another term is block structure).
- Variables defined in outer blocks are visible inside inner blocks.
- This is a natural extension to the S-PLUS way of scoping.
- The hiding of helper functions within wrappers is encouraged.
- This promotes better software design and alleviates namespace clutter.
- It also has some more "interesting" consequences.

#### **Example: Gaussian Likelihoods**

```
mkNegLogLik <- function(x) {
```

```
function(mu, sigma) {
  sum(sigma + 0.5 * ((x - mu)/sigma)ˆ2)
}
```
**q <- mkNegLogLik(rnorm(100))**

}